| DOCKETED         |                                                                                                 |  |  |
|------------------|-------------------------------------------------------------------------------------------------|--|--|
| Docket Number:   | 15-BSTD-02                                                                                      |  |  |
| Project Title:   | Residential Compliance Manual and Documents                                                     |  |  |
| TN #:            | 232820-39                                                                                       |  |  |
| Document Title:  | 2016-CF3R-MCH-24e-BuildingEnvelopeAirLeakageWorksheet-RepeatedSinglePointTest-AutomaticMeterpdf |  |  |
| Description:     | N/A                                                                                             |  |  |
| Filer:           | Corrine Fishman                                                                                 |  |  |
| Organization:    | California Energy Commission                                                                    |  |  |
| Submitter Role:  | Public Agency                                                                                   |  |  |
| Submission Date: | 4/22/2020 9:54:01 AM                                                                            |  |  |
| Docketed Date:   | 4/22/2020                                                                                       |  |  |

# **BUILDING LEAKAGE WORKSHEET**

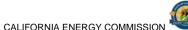

CEC-CE3R-MCH-24-H (Revised 09/16)

| 626 OF OK MOTE 2111 (KOMOCO CO) 10) | O/ (Ell e           | TRIMIT ENERGY COMMISSION — |
|-------------------------------------|---------------------|----------------------------|
| CERTIFICATE OF INSTALLATION         |                     | CF3R-MCH-24-H              |
| Building Leakage Worksheet          |                     | (Page 1 of 3)              |
| Project Name:                       | Enforcement Agency: | Permit Number:             |
| Dwelling Address:                   | City:               | Zip Code:                  |

| A. Bui | A. Building Air Leakage – General Information |  |  |
|--------|-----------------------------------------------|--|--|
| 01     | Indoor Temperature During Test (°F)           |  |  |
| 02     | Outdoor Temperature During Test (°F)          |  |  |
| 03     | Blower Door Location                          |  |  |
| 04     | Building Elevation (ft)                       |  |  |
| 05     | Building Volume (ft <sup>3</sup> )            |  |  |
| 06     | Date of the Diagnostic Test for this Dwelling |  |  |

|    | gnostic Equipment I |                   |                |              | 1     |               |                           |
|----|---------------------|-------------------|----------------|--------------|-------|---------------|---------------------------|
| 01 | Number of Manomet   | ers Used to Me    | asure Home Pro | essurization |       |               | 'A ( ) '                  |
|    | 02                  | 03                |                | 0            | 4     | 05            | 06                        |
|    |                     |                   |                | Mano         | meter | Manometer     | Manometer                 |
|    | Manometer           | Manon             | neter          | Sei          | rial  | Calibration   | Calibration               |
|    | Make                | Mod               | el             | Num          | nber  | Date          | Status                    |
|    |                     |                   |                |              |       |               | . 6/1                     |
|    |                     |                   |                |              |       |               |                           |
| 07 | Number of Fans Used | l to Pressurize H | ome            |              |       | V 7           |                           |
|    | 08                  |                   | 09             |              | 2010  | 10            | 11                        |
|    | Fan Make            |                   | Fan Mode       | el a         | Fan   | Serial Number | Fan Configuration (rings) |
|    |                     |                   |                |              | 1. O. | 0.            |                           |
|    |                     |                   |                | 4 1          | J     |               |                           |

|       | velope Leakage Worksheet - Depressurization - MCH24e - Repeated Single Point Air Tightness Test With Automatic Meter |
|-------|----------------------------------------------------------------------------------------------------|
| 01    | Time Average Period of Meter                                                                                         |
| 02    | Blower Door Software Used for Calculations?                                                                          |
|       | 03 04                                                                                                    |
|       | Induced Building Pressure Nominal CFM50                                                                              |
|       |                                                                                                    |
|       | 7,0,1,0,1                                                                                                    |
|       |                                                                                                    |
|       |                                                                                                    |
|       | (0) (2) (2)                                                                                                    |
|       |                                                                                                    |
| 05    | Average Nominal CFM50                                                                                                |
| lote: |                                                                                                    |

For multifamily, each dwelling unit must be tested individually and shown to meet the leakage requirements. Depressurization of the adjacent dwelling units while conducting this test is not allowed.

| - 17                                   | The state of the state of the s |  |  |
|----------------------------------------|----------------------------------------------------------------------------------------------------|--|--|
| D. Altitude and Temperature Correction |                                                                                                    |  |  |
| 01                                     | Altitude Correction Factor                                                                                                    |  |  |
| 02                                     | Temperature Correction Factor                                                                                                    |  |  |
| 03                                     | Corrected CFM50                                                                                                    |  |  |

Registration Number: Registration Date/Time: **HERS Provider:** 

# **BUILDING LEAKAGE WORKSHEET**

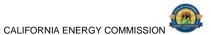

| CEC-CF3R-MCH | I-24-H (Re | evised ()9/16) |
|--------------|------------|----------------|

| 020 0: 0: 1: (i.t. 0: 12 : 1: (i.t. 0: 0: 0: 0: 10) | 6; ( <u>E</u> .)    |                |
|-----------------------------------------------------|---------------------|----------------|
| CERTIFICATE OF INSTALLATION                         |                     | CF3R-MCH-24-H  |
| Building Leakage Worksheet                          |                     | (Page 2 of 3)  |
| Project Name:                                       | Enforcement Agency: | Permit Number: |
| Dwelling Address:                                   | City:               | Zip Code:      |

| E. Ac | E. Accuracy Adjustment                            |      |  |
|-------|---------------------------------------------------|------|--|
| 01    | Standard Deviation of Nominal CFM 50 Values Above |      |  |
| 02    | Percent Uncertainty                               |      |  |
| 03    | Accuracy Level                                    |      |  |
| 04    | Accuracy Adjustment Factor                        |      |  |
| 05    | Adjusted CFM50 Depressurization                   |      |  |
| US    | (measured air leakage rate)                       |      |  |
| 06    | Corrected CFM50 (from software)                   |      |  |
| 07    | Percent Uncertainty @ 95% Confidence Level        |      |  |
| 07    | (from software)                                   | . 01 |  |

| F. Env | velope Leakage Worksheet – Pressurization   | ı - MCH24e – Rep | eated Single Point Air Tightness Test With Automatic Meter |
|--------|---------------------------------------------|------------------|------------------------------------------------------------|
| 01     | Time Average Period of Meter                |                  |                                                            |
| 02     | Blower Door Software Used for Calculations? |                  |                                                            |
|        | 03                                          |                  | 04                                                         |
|        | Induced Building Pressure                   |                  | Nominal CFM50                                              |
|        |                                             |                  |                                                            |
|        |                                             |                  | X 0                                                        |
|        |                                             | 4                |                                                            |
|        |                                             | . (              | N N                                                        |
|        |                                             |                  |                                                            |
|        |                                             | 5                |                                                            |
| 05     | Average Nominal CFM50                       | 7/1              | .0.0                                                       |
| Note:  |                                             | 0.               | 700                                                        |

• For multifamily, each dwelling unit must be tested individually and shown to meet the leakage requirements. Pressurization of the adjacent dwelling units while conducting this test is not allowed.

| G. Alt | itude and Temperature Correction |
|--------|----------------------------------|
| 01     | Altitude Correction Factor       |
| 02     | Temperature Correction Factor    |
| 03     | Corrected CFM50                  |

| H. Ac | H. Accuracy Adjustment                            |  |  |
|-------|---------------------------------------------------|--|--|
| 01    | Standard Deviation of Nominal CFM 50 Values Above |  |  |
| 02    | Percent Uncertainty                               |  |  |
| 03    | Accuracy Level                                    |  |  |
| 04    | Accuracy Adjustment Factor                        |  |  |
| 05    | Adjusted CFM50 Pressurization                     |  |  |
| 05    | (measured air leakage rate)                       |  |  |
| 06    | Corrected CFM50 (from software)                   |  |  |
| 07    | Percent Uncertainty @ 95% Confidence Level        |  |  |
| 07    | (from software)                                   |  |  |

P. 214.

# **BUILDING LEAKAGE WORKSHEET**

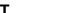

| CALIFORNIA ENERGY COMMISSION |  |
|------------------------------|--|

| BOILDING LLANAGE WONNSHILL        |                     |
|-----------------------------------|---------------------|
| CEC-CF3R-MCH-24-H (Revised 09/16) | CALIFORNIA ENERGY C |
| CERTIFICATE OF INSTALLATION       |                     |

| CERTIFICATE OF INSTALLATION |                     | CF3R-MCH-24-H  |  |  |
|-----------------------------|---------------------|----------------|--|--|
| Building Leakage Worksheet  |                     | (Page 3 of 3)  |  |  |
| Project Name:               | Enforcement Agency: | Permit Number: |  |  |
| Dwelling Address:           | City:               | Zip Code:      |  |  |

| DOCUMENTATION AUTHOR'S DECLARATION STATEMENT                                            |                                                     |  |  |  |  |  |  |
|-----------------------------------------------------------------------------------------|-----------------------------------------------------|--|--|--|--|--|--|
| I certify that this Certificate of Verification documentation is accurate and complete. |                                                     |  |  |  |  |  |  |
| Documentation Author Name:                                                              | Documentation Author Signature:                     |  |  |  |  |  |  |
| Company:                                                                                | Date Signed:                                        |  |  |  |  |  |  |
| Address:                                                                                | CEA/HERS Certification Information (if applicable): |  |  |  |  |  |  |
| City/State/Zip:                                                                         | Phone:                                              |  |  |  |  |  |  |
|                                                                                         |                                                     |  |  |  |  |  |  |

#### RESPONSIBLE PERSON'S DECLARATION STATEMENT

I certify the following under penalty of perjury, under the laws of the State of California:

- 1. The information provided on this Certificate of Verification is true and correct.
- 2. I am the certified HERS Rater who performed the verification identified and reported on this Certificate of Verification (responsible rater).
- 3. The installed features, materials, components, manufactured devices, or system performance diagnostic results that require HERS verification identified on this Certificate of Verification comply with the applicable requirements in Reference Appendices RA2, RA3, and the requirements specified on the Certificate of Compliance for the building approved by the enforcement agency.
- 4. The information reported on applicable sections of the Certificate(s) of Installation (CF2R) signed and submitted by the person(s) responsible for the construction or installation conforms to the requirements specified on the Certificate(s) of Compliance (CF1R) approved by the enforcement agency.
- 5. I will ensure that a registered copy of this Certificate of Verification shall be posted, or made available with the building permit(s) issued for the building, and made available to the enforcement agency for all applicable inspections. I understand that a registered copy of this Certificate of Verification is required to be included with the documentation the builder provides to the building owner at occupancy.

| Certificate of Verification is required to be included with the documentation the builder provides to the building owner at occupancy. |                                                       |  |  |  |  |  |  |
|----------------------------------------------------------------------------------------------------|-------------------------------------------------------|--|--|--|--|--|--|
| BUILDER OR INSTALLER INFORMATION AS SHOWN ON THE CERTIFICATE OF INSTALLATION                                                           |                                                       |  |  |  |  |  |  |
| Company Name (Installing Subcontractor, General Contractor, or Builder/Owner):                                                         | 76,                                                   |  |  |  |  |  |  |
| Responsible Builder or Installer Name:                                                                                                 | CSLB License:                                         |  |  |  |  |  |  |
| HERS PROVIDER DATA REGISTRY INFORMATION                                                                                                |                                                       |  |  |  |  |  |  |
| Sample Group Number (if applicable):                                                                                                   | Dwelling Test Status in Sample Group (if applicable): |  |  |  |  |  |  |
| HERS RATER INFORMATION                                                                                                    | Q.                                                    |  |  |  |  |  |  |
| HERS Rater Company Name:                                                                                                    |                                                       |  |  |  |  |  |  |
| Responsible Rater Name:                                                                                                    | Responsible Rater Signature:                          |  |  |  |  |  |  |
| Responsible Rater Certification Number w/ this HERS Provider:                                                                          | Date Signed:                                          |  |  |  |  |  |  |

(Page 1 of 4)

#### CF3R-MCH-24e-H User Instructions

#### Section A. Building Air Leakage - General Information

- 1. Enter the indoor temperature measured at the time that the building air leakage test was performed.
- 2. Enter the outdoor temperature measured at the time that the building air leakage test was performed.
- 3. Provide a brief description of the location where the blower door was installed for the test. (Examples: "front entry door on west side of house", "door between house and garage", "large window in family room")
- 4. Enter the building elevation; use the value for the closest city found in Joint Appendix JA2.2. Only elevations higher than 5,000 feet require an adjustment to the calculations.
- 5. This number is automatically pulled from the CF1R. It is used to calculate air changes.
- 6. Enter the date that the building leakage test data was collected.

#### **Section B. Diagnostic Equipment Information**

- 1. Enter the number of manometers used to measure the home pressurization. If more than one system is used, the fan flow numbers need to be manually added together, unless blower door software is used that will accommodate multiple fan systems running simultaneously.
- 2. Enter the make (brand) of the manometer used to collect the building air leakage data. (Examples: Retrotec, Energy Conservatory)
- 3. Enter the model of the manometer used to collect the building air leakage data. (Examples: DM-2 Mark II, DG700)
- 4. Enter the serial number of the manometer used to collect the building air leakage data.
- 5. Enter the most recent date that the manometer was calibrated by following manufacturer's calibration specifications.
- 6. This field is automatically filled. If the calibration date was more than 12 months prior to the test date entered in Row A.6 above, an error will appear.
- 7. Enter the number of blower door fan systems required to run simultaneously to pressurize the home for the building air leakage test. If more than one system is used, the fan flow numbers need to be manually added together, unless blower door software is used that will accommodate multiple fan systems running simultaneously.
- 8. Enter the make (brand) of the fan used to collect the building air leakage data. (Examples: Retrotec, Energy Conservatory)
- 9. Enter the model of the fan used to collect the building air leakage data. (Examples: US1000, Q46, BD3, BD4)
- 10. Enter the serial number of the fan used to collect the building air leakage data.
- 11. Enter the fan configuration shown on the meter. This is sometimes referred to as "range configuration", "CONFIG" or "rings". (Examples: Open, A, B, C8)

### Section C. Envelope Leakage (MCH24e) - Depressurization

- 1. Enter the Time Average Period used on the manometer during the DEPRESSURIZATION test. Must be at least 10 seconds.
- 2. If ASTM E779-10 compliant software is being used for the calculations, enter "yes" here. Otherwise, choose "no".

Note: A minimum of five and a maximum of nine data points are required for items C.3 and C.4 for this test.

- 3. Enter 5-9 Induced Building Pressure readings from the manometer (automatic baseline feature turned on). It should be close to -50 Pa, but no greater than -15 Pa.
- 4. Enter 5-9 Nominal CFM50 readings from the manometer.
- 5. This field is automatically calculated. The equation used to calculate this value in the field equals  $(C.4_1+C.4_2+C.4_3+C.4_4+C.4_5+C.4_6+C.4_7+C.4_8+C.4_9)$ /N or the number of tests = Average Nominal CFM50

### Section D. Altitude and Temperature Correction (If Row C.2 = No)

- 1. This field is automatically calculated. The equation used to calculate this value in the field equals:
  - a. If the elevation is less than or equal to 5,000 ft, then enter 1 as Altitude Correction in box D. 1
  - b. If the elevation is greater than 5,000 ft, the Altitude Correction equals 1 + (0.000006 \* elevation in feet)
- 2. Enter the Temperature Correction Factor from Table RA3.8-2 using the indoor and outdoor temperatures entered in Section A.

(Page 2 of 4)

Table RA3.8-2 Temperature Correction Factors for Depressurization Testing- Calculated according to ASTM E779-10

|                  |     |       |       |       | Inside <sup>-</sup> | Tempera | ture (F) |       |       |       |
|------------------|-----|-------|-------|-------|---------------------|---------|----------|-------|-------|-------|
|                  |     | 50    | 55    | 60    | 65                  | 70      | 75       | 80    | 85    | 90    |
| Outside Temp (F) | -20 | 1.062 | 1.072 | 1.081 | 1.090               | 1.099   | 1.108    | 1.117 | 1.127 | 1.136 |
|                  | -15 | 1.056 | 1.066 | 1.075 | 1.084               | 1.093   | 1.102    | 1.111 | 1.120 | 1.129 |
|                  | -10 | 1.051 | 1.060 | 1.069 | 1.078               | 1.087   | 1.096    | 1.105 | 1.114 | 1.123 |
|                  | -5  | 1.045 | 1.054 | 1.063 | 1.072               | 1.081   | 1.090    | 1.099 | 1.108 | 1.117 |
|                  | 0   | 1.039 | 1.048 | 1.057 | 1.066               | 1.075   | 1.084    | 1.093 | 1.102 | 1.111 |
|                  | 5   | 1.033 | 1.042 | 1.051 | 1.060               | 1.069   | 1.078    | 1.087 | 1.096 | 1.105 |
|                  | 10  | 1.028 | 1.037 | 1.046 | 1.055               | 1.064   | 1.072    | 1.081 | 1.090 | 1.099 |
|                  | 15  | 1.023 | 1.031 | 1.040 | 1.049               | 1.058   | 1.067    | 1.076 | 1.084 | 1.093 |
|                  | 20  | 1.017 | 1.026 | 1.035 | 1.044               | 1.052   | 1.061    | 1.070 | 1.079 | 1.087 |
|                  | 25  | 1.012 | 1.021 | 1.029 | 1.038               | 1.047   | 1.056    | 1.064 | 1.073 | 1.082 |
|                  | 30  | 1.007 | 1.015 | 1.024 | 1.033               | 1.041   | 1.050    | 1.059 | 1.067 | 1.076 |
|                  | 35  | 1.002 | 1.010 | 1.019 | 1.028               | 1.036   | 1.045    | 1.054 | 1.062 | 1.071 |
|                  | 40  | 0.997 | 1.005 | 1.014 | 1.023               | 1.031   | 1.040    | 1.048 | 1.057 | 1.065 |
|                  | 45  | 0.992 | 1.000 | 1.009 | 1.017               | 1.026   | 1.035    | 1.043 | 1.051 | 1.060 |
|                  | 50  | 0.987 | 0.995 | 1.004 | 1.012               | 1.021   | 1.029    | 1.038 | 1.046 | 1.055 |
|                  | 55  | 0.982 | 0.990 | 0.999 | 1.008               | 1.016   | 1.024    | 1.033 | 1.041 | 1.050 |
|                  | 60  | 0.997 | 0.986 | 0.994 | 1.003               | 1.011   | 1.019    | 1.028 | 1.036 | 1.045 |
|                  | 65  | 0.973 | 0.981 | 0.989 | 0.998               | 1.006   | 1.015    | 1.023 | 1.031 | 1.040 |
|                  | 70  | 0.968 | 0.976 | 0.985 | 0.993               | 1.001   | 1.010    | 1.018 | 1.026 | 1.035 |
|                  | 75  | 0.963 | 0.972 | 0.980 | 0.988               | 0.997   | 1.005    | 1.013 | 1.022 | 1.030 |
|                  | 80  | 0.959 | 0.967 | 0.976 | 0.984               | 0.992   | 1.000    | 1.009 | 1.017 | 1.025 |
|                  | 85  | 0.955 | 0.963 | 0.971 | 0.979               | 0.988   | 0.996    | 1.004 | 1.012 | 1.020 |
|                  | 90  | 0.950 | 0.958 | 0.967 | 0.975               | 0.983   | 0.991    | 0.999 | 1.008 | 1.016 |
|                  | 95  | 0.946 | 0.954 | 0.962 | 0.970               | 0.979   | 0.987    | 0.995 | 1.003 | 1.011 |
|                  | 100 | 0.942 | 0.950 | 0.958 | 0.966               | 0.970   | 0.982    | 0.990 | 0.998 | 1.007 |
|                  | 105 | 0.938 | 0.946 | 0.954 | 0.962               | 0.970   | 0.978    | 0.986 | 0.994 | 1.002 |
|                  | 110 | 0.933 | 0.942 | 0.950 | 0.952               | 0.966   | 0.974    | 0.982 | 0.990 | 0.998 |

t. This field is automatically calculated. The equation used to calculate this value in the field equals to the product of C.5 \* D.1 \* D.2.

## Section E. Accuracy Adjustment

- 1. This field is automatically calculated. It is the Standard Deviation of the Nominal CFM50 values from Rows C.4<sub>1</sub> through C.4<sub>9</sub>. The equation used to calculate this value in the field equals the square root of {[(C.5- C.4<sub>1</sub>)^2+(C.5- C.4<sub>2</sub>)^2+(C.5- C.4<sub>3</sub>)^2+(C.5- C.4<sub>4</sub>)^2+(C.5- C.4<sub>4</sub>)^2+(C.5- C.4<sub>5</sub>)^2+(C.5- C.4<sub>5</sub>)^2+(C.5-
- 2. This field is automatically calculated. It is the Percent Uncertainty and the equation used to calculate this value in the field equals {[(E.1/square root N or the number of tests)x t-statistic look up from table RA 3.8-1]/D.3 Corrected CFM50} = Percent Uncertainty.

Table 3.8-1 Precision Uncertainty: Values of t-statistic

| Number of Readings | t-statistic |
|--------------------|-------------|
| 5                  | 2.78        |
| 6                  | 2.57        |
| 7                  | 2.45        |
| 8                  | 2.37        |
| 9                  | 2.31        |

- 3. This field is automatically calculated. The equation used to calculate this value in the field equals:
  - a. If the Percent Uncertainty in E.2 ≤ 10, then enter "Standard" as Accuracy Level in box E. 3
  - b. If the Percent Uncertainty in E.2 > 10, then enter "Reduced" as Accuracy Level in box E.3
- 4. This field is automatically calculated. The equation used to calculate this value in the field equals:
  - a. If the Accuracy Level E.3 = Standard, then enter 1 as Accuracy Adjustment Factor in box E.4
  - b. If the Accuracy Level E.3 = Reduced, Accuracy Adjustment Factor equation equals 1+(E.2/100)
- 5. This field is automatically calculated. The equation used to calculate this value in the field equals the D.3 \* E.4 = Adjusted CFM50.
- 6. Enter the Corrected CFM50 from manometer software.
- 7. Enter the Percent Uncertainty from manometer software.

(Page 3 of 4)

### Section F. Envelope Leakage (MCH24e) - Pressurization

- 1. Enter the time average period used on the manometer during the PRESSURIZATION test. Must be at least 10 seconds.
- 2. If ASTM E779-10 compliant software is being used for the calculations, enter "yes" here. Otherwise, choose "no".

Note: A minimum of five and a maximum of nine data points are required for items F.3 and F.4 for this test.

- 3. Enter 5-9 Induced Building Pressure readings from the manometer (automatic baseline feature turned on). It should be close to 50 Pa, but no less than 15 Pa.
- 4. Enter 5-9 Nominal CFM50 readings from the manometer.
- 5. This field is automatically calculated. The equation used to calculate this value in the field equals  $(F.4_1+F.4_2+F.4_3+F.4_4+F.4_5+F.4_6+F.4_7+F.4_8+F.4_9)/N$  or the number of tests = Average Nominal CFM50.

### Section G. Altitude and Temperature Correction

- 1. This field is automatically calculated. The equation used to calculate this value in the field equals:
  - c. If the elevation is less than or equal to 5,000 ft, then enter 1 as Altitude Correction in box G. 1
  - d. If the elevation is greater than 5,000 ft, the Altitude Correction equals 1 + (0.000006 \* elevation in feet)
- 2. Enter the Temperature Correction Factor from Table RA3.8-3 using the indoor and outdoor temperatures entered in Section A.

Table RA3.8-3 Temperature Correction Factors for Pressurization Testing- Calculated according to ASTM E779-10

|                  |      | Inside Temperature (F) |       |       |       |       |       |       |       |       |
|------------------|------|------------------------|-------|-------|-------|-------|-------|-------|-------|-------|
|                  |      | 50                     | 55    | 60    | 65    | 70    | 75    | 80    | 85    | 90    |
|                  | -20  | 0.865                  | 0.861 | 0.857 | 0.853 | 0.849 | 0.845 | 0.841 | 0.837 | 0.833 |
|                  | -15  | 0.874                  | 0.870 | 0.866 | 0.862 | 0.858 | 0.854 | 0.850 | 0.846 | 0.842 |
|                  | -10  | 0.883                  | 0.879 | 0.874 | 0.870 | 0.866 | 0.862 | 0.858 | 0.854 | 0.850 |
|                  | -5   | 0.892                  | 0.887 | 0.883 | 0.879 | 0.875 | 0.871 | 0.867 | 0.863 | 0.859 |
|                  | 0    | 0.900                  | 0.896 | 0.892 | 0.887 | 0.883 | 0.879 | 0.875 | 0.871 | 0.867 |
|                  | 5    | 0.909                  | 0.905 | 0.900 | 0.896 | 0.892 | 0.888 | 0.883 | 0.879 | 0.875 |
|                  | 10   | 0.918                  | 0.913 | 0.909 | 0.905 | 0.900 | 0.896 | 0.892 | 0.888 | 0.884 |
|                  | 15   | 0.927                  | 0.922 | 0.918 | 0.913 | 0.909 | 0.905 | 0.900 | 0.896 | 0.892 |
|                  | 20   | 0.935                  | 0.931 | 0.926 | 0.922 | 09.17 | 0.913 | 0.909 | 0.905 | 0.900 |
|                  | 25   | 0.944                  | 0.939 | 0.935 | 0.930 | 0.926 | 0.922 | 0.917 | 0.913 | 0.909 |
|                  | 30_  | 0.952                  | 0.948 | 0.943 | 0.939 | 0.934 | 0.930 | 0.926 | 0.921 | 0.917 |
| 4                | 35   | 0.961                  | 0.956 | 0.952 | 0.947 | 0.943 | 0.938 | 0.934 | 0.930 | 0.926 |
| 9.0              | 40   | 0.970                  | 0.965 | 0.960 | 0.956 | 0.951 | 0.947 | 0.942 | 0.938 | 0.934 |
| Outside Temp (F) | 45   | 0.978                  | 0.974 | 0.961 | 0.964 | 0.960 | 0.955 | 0.951 | 0.946 | 0.942 |
| - 2              | 50   | 0.987                  | 0.982 | 0.977 | 0.973 | 0.968 | 0.963 | 0.959 | 0.955 | 0.950 |
| - O.             | 55   | 0.995                  | 0.990 | 0.986 | 0.981 | 0.976 | 0.972 | 0.967 | 0.963 | 0.958 |
| V 4(             | 60 ® | 1.004                  | 0.999 | 0.994 | 0.998 | 0.985 | 0.980 | 0.976 | 0.971 | 0.967 |
| - 4( ) .         | 65   | 1.012                  | 1.008 | 1.003 | 0.998 | 0.993 | 0.988 | 0.984 | 0.979 | 0.975 |
|                  | 70   | 1.021                  | 1.016 | 1.011 | 1.006 | 1.001 | 0.997 | 0.992 | 0.988 | 0.983 |
| U . 1            | 75   | 1.029                  | 1.024 | 1.019 | 1.015 | 1.010 | 1.005 | 1.000 | 0.996 | 0.991 |
|                  | 80   | 1.038                  | 1.033 | 1.028 | 1.023 | 1.018 | 1.013 | 1.009 | 1.004 | 0.999 |
| 100              | 85   | 1.046                  | 1.041 | 1.036 | 1.031 | 1.026 | 1.022 | 1.017 | 1.012 | 1.008 |
| .00              | 90   | 1.055                  | 1.050 | 1.045 | 1.040 | 1.035 | 1.030 | 1.025 | 1.020 | 1.016 |
|                  | 95   | 1.063                  | 1.058 | 1.053 | 1.048 | 1.043 | 1.038 | 1.033 | 1.028 | 1.024 |
| 100              | 100  | 1.072                  | 1.066 | 1.061 | 1.056 | 1.051 | 1.046 | 1.041 | 1.037 | 1.032 |
|                  | 105  | 1.080                  | 1.075 | 1.070 | 1.064 | 1.059 | 1.054 | 1.050 | 1.045 | 1.040 |
|                  | 110  | 1.088                  | 1.083 | 1.078 | 1.073 | 1.068 | 1.063 | 1.058 | 1.053 | 1.048 |

3. This field is automatically calculated. The equation used to calculate this value in the field equals to the product of F.5 \* G.1 \* G.2.

# Section H. Accuracy Adjustment

- 1. This field is automatically calculated. It is the Standard Deviation of the Nominal CFM50 values from Rows F.4<sub>1</sub> through F.4<sub>9</sub>. The equation used to calculate this value in the field equals the square root of {[(F.5- F.4<sub>1</sub>)^2+(F.5- F.4<sub>2</sub>)^2+(F.5- F.4<sub>3</sub>)^2+(F.5- F.4<sub>4</sub>)^2+(F.5- F.4<sub>5</sub>)^2+(F.5- F.4<sub>5</sub>)^2+(F.5-
- 2. This field is automatically calculated. It is the Percent Uncertainty and the equation used to calculate this value in the field equals {[(H.1/square root N or the number of tests)x t-statistic look up from table RA 3.8-1]/G.3 Corrected CFM50} = Percent Uncertainty.

Building Leakage Worksheet - MCH-24e

(Page 4 of 4)

Table 3.8-1 Precision Uncertainty: Values of t-statistic

| Number of Readings | t-statistic |
|--------------------|-------------|
| 5                  | 2.78        |
| 6                  | 2.57        |
| 7                  | 2.45        |
| 8                  | 2.37        |
| 9                  | 2.31        |

- This field is automatically calculated. The equation used to calculate this value in the field equals:
  - c. If the Percent Uncertainty in H.2 ≤ 10, then enter "Standard" as Accuracy Level in box H. 3
  - If the Percent Uncertainty in H.2 > 10, then enter "Reduced" as Accuracy Level in box H. 3
- This field is automatically calculated. The equation used to calculate this value in the field equals: 4.
- .. box H.4
  ais 1+(H.2/100)
  rield equals the G.3 \* H. This field is automatically calculated. The equation used to calculate this value in the field equals the G.3 \* H.4 = Adjusted CFM50.